# Protokoll: Complex200\_V6\_DSP

## Allgemeine Informationen

Für in-vitro-diagnostische Anwendungen.

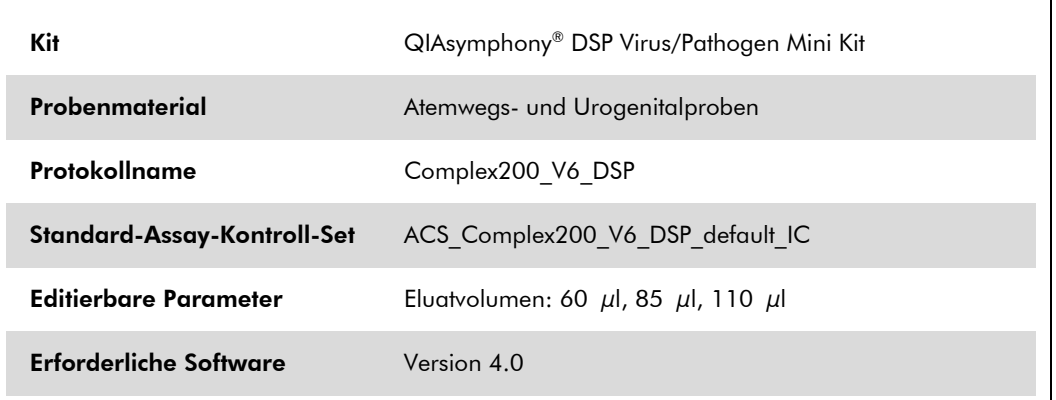

# "Sample" (Proben)-Schublade

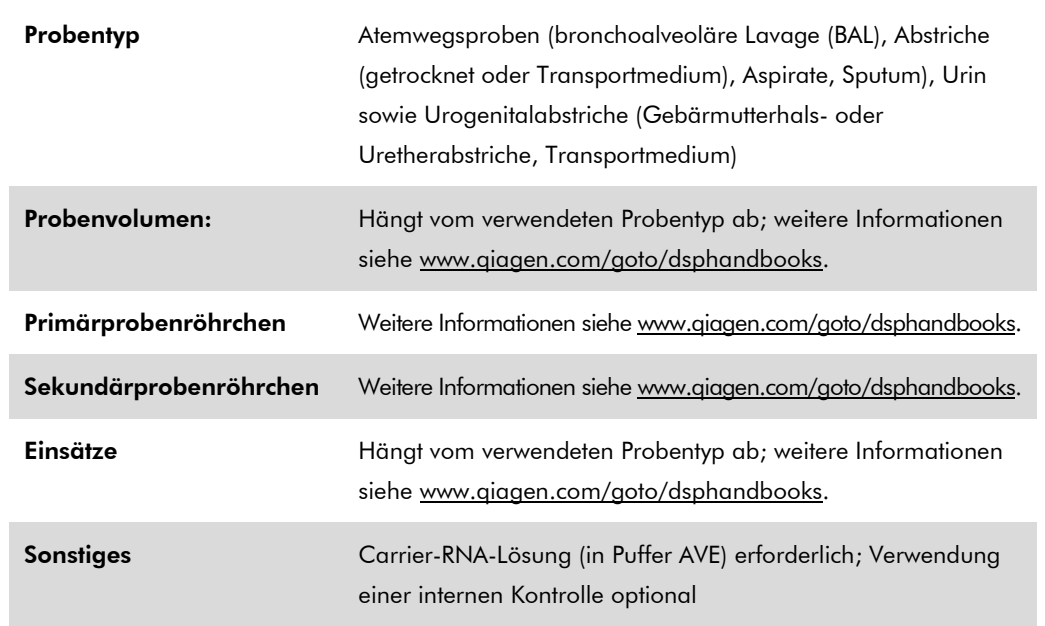

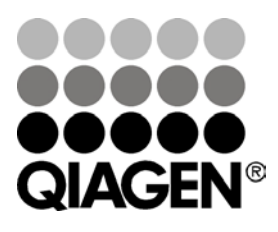

März 2012

Sample & Assay Technologies

## "Reagents and Consumables" (Reagenzien und Verbrauchsartikel)-Schublade

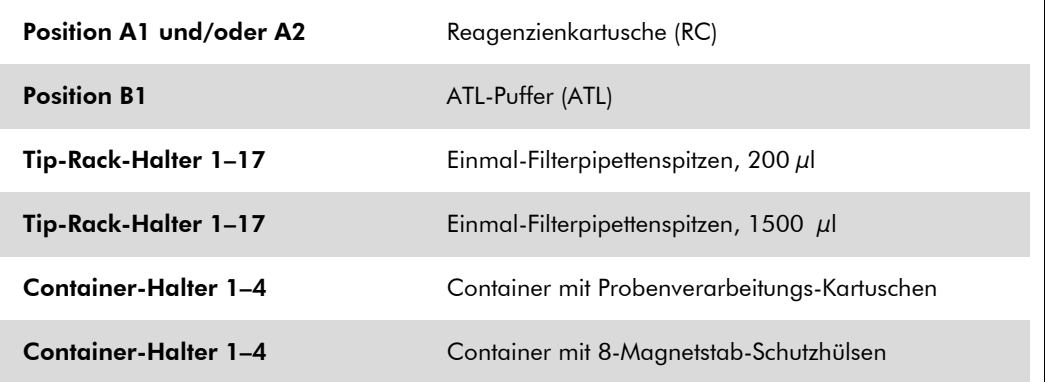

## "Waste" (Abfall)-Schublade

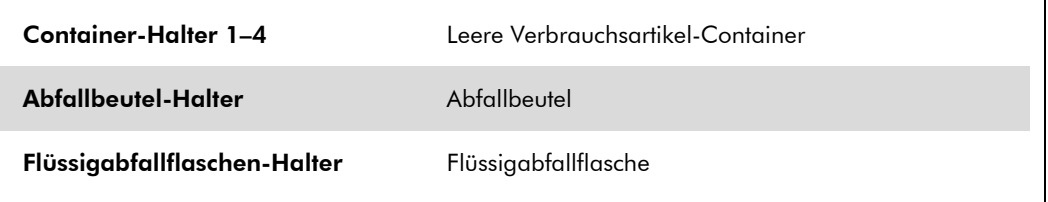

# "Eluate" (Eluat)-Schublade

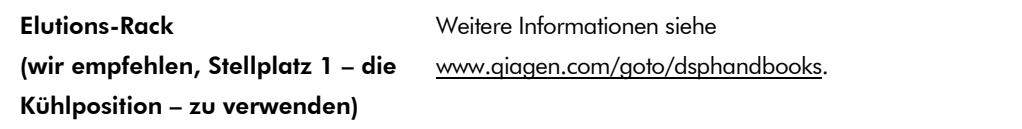

 $\overline{\phantom{0}}$ 

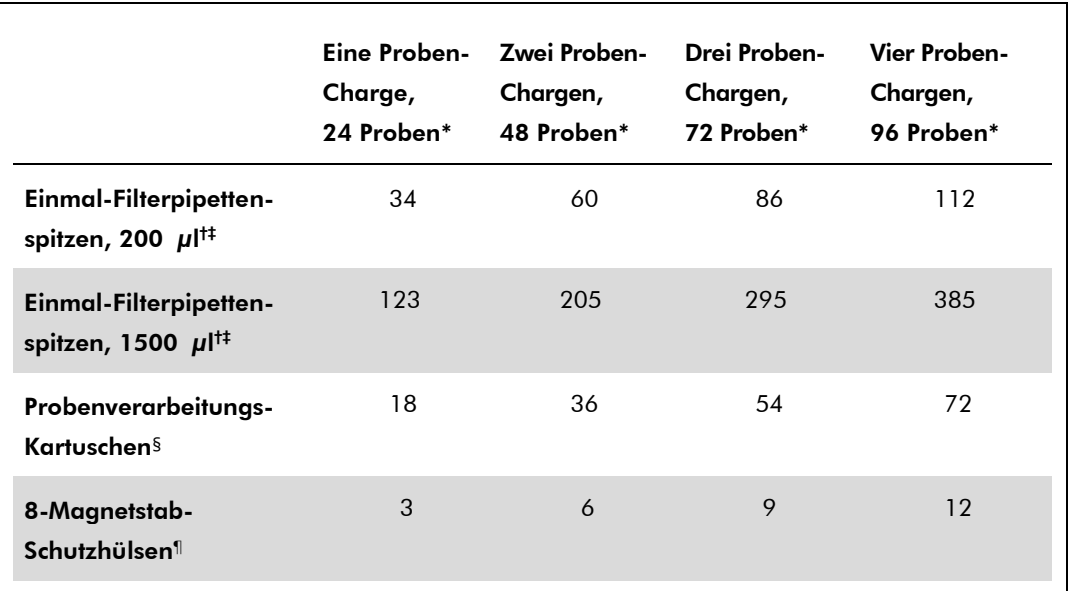

### Benötigte Kunststoff-Verbrauchsartikel

Bei Verwendung von mehr als einer internen Kontrolle pro Charge und bei Durchführung von mehr als einem Inventar-Scan werden zusätzliche Einmal-Filterpipettenspitzen benötigt. Bei Verarbeitung von weniger als 24 Proben pro Charge verringert sich die Anzahl der pro Lauf benötigten Einmal-Filterpipettenspitzen entsprechend.

† Ein Tip-Rack enthält 32 Filter-Pipettenspitzen.

‡ Bei der Anzahl der benötigten Filter-Pipettenspitzen sind die Spitzen für einen Inventar-Scan pro Reagenzienkartusche berücksichtigt.

§ Ein Verbrauchsartikel-Container enthält 28 Probenverarbeitungs-Kartuschen.

¶ Ein Verbrauchsartikel-Container enthält zwölf 8-Magnetstab-Schutzhülsen.

Hinweis: Die angegebene Anzahl Filter-Pipettenspitzen kann von der im Touchscreen-Display angezeigten Anzahl abweichen; dies hängt von den Einstellungen, zum Beispiel der Anzahl der verwendeten internen Kontrollen pro Charge, ab.

## Gewähltes Elutionsvolumen

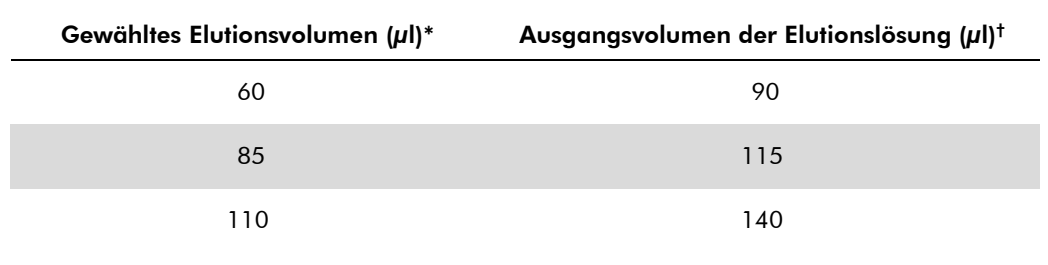

\* Das zur Auswahl im Touchscreen-Display angezeigte Elutionsvolumen. Dies entspricht dem verfügbaren Eluat-Mindestvolumen im letzten Elutionsgefäß.

 $^{\dagger}$  Das benötigte Ausgangsvolumen an Elutionslösung, um sicherzustellen, dass das tatsächliche Eluatvolumen dem gewählten Volumen entspricht.

## Ansetzen des Interne-Kontrolle-Carrier-RNA-Gemischs in Puffer AVE

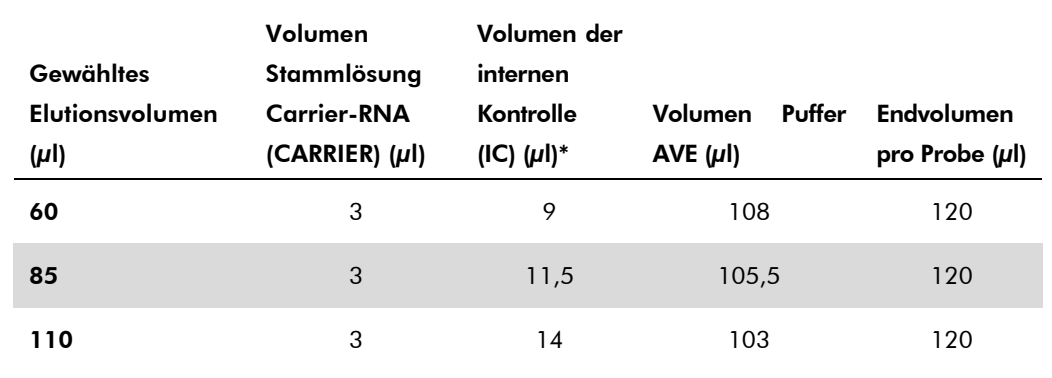

\* Die Berechnung der Menge an interner Kontrolle basiert jeweils auf dem Ausgangsvolumen an Elutionslösung. Zusätzliches Verlustvolumen hängt von der Art des verwendeten Probenröhrchens ab; weitere Informationen siehe www.qiagen.com/goto/dsphandbooks.

Hinweis: Die in der Tabelle angegebenen Werte beziehen sich auf den Ansatz eines Gemischs aus interner Kontrolle und Carrier-RNA-Lösung für einen nachfolgenden Assay, in dem 0,1 µl interne Kontrolle pro  $\mu$ l Eluat mitgeführt werden muss.

Röhrchen mit IC-Carrier-RNA-Gemisch (in Puffer AVE) werden in ein Proben-Rack gestellt. Das Proben-Rack mit dem oder den IC-Carrier-RNA-Gemisch(en) wird in den Stellplatz A der Proben-Schublade ("Sample") hineingeschoben.

Je nach Anzahl der zu verarbeitenden Proben empfehlen wir, 2-ml-Röhrchen (Fa. Sarstedt, Kat.-Nr. 72.693 oder 72.694) oder 14-ml-Rundboden-Röhrchen aus Polystyrol (17 x 100 mm; Fa. Becton Dickinson, Kat.-Nr. 352051) zum Verdünnen der internen Kontrolle zu verwenden, so wie in der Tabelle auf Seite 5 beschrieben. Das Volumen kann auf 2 oder mehr Röhrchen aufgeteilt werden.

### Berechnung des Volumens des Interne-Kontrolle-Gemischs

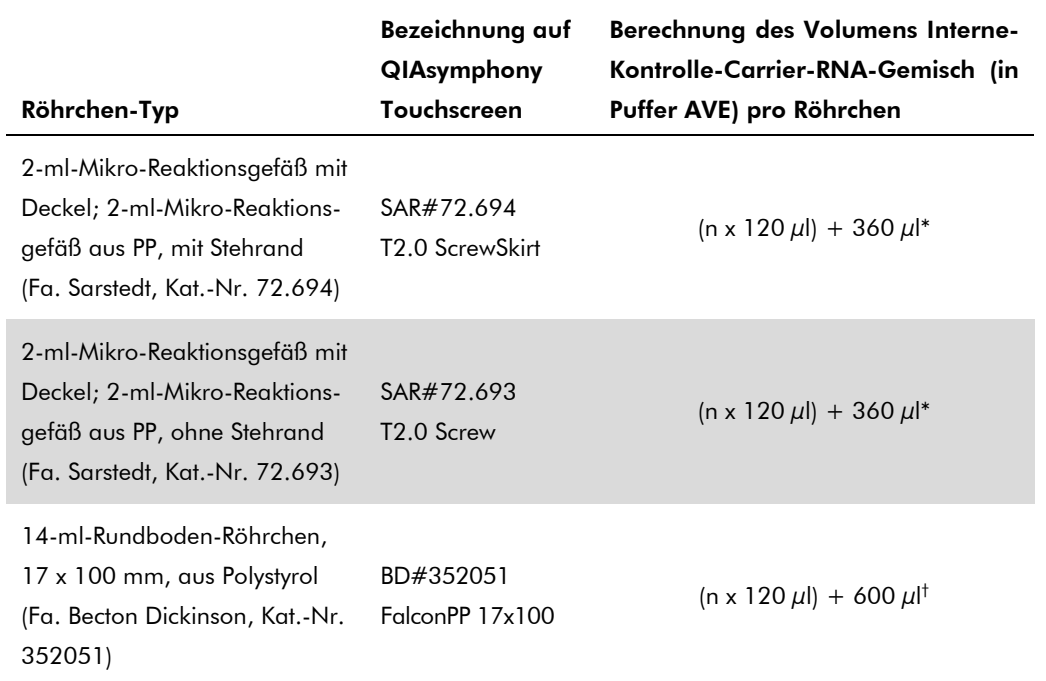

\* Berechnen Sie mithilfe dieser Gleichung das erforderliche Volumen des Gemischs mit der internen Kontrolle (n = Anzahl der Proben; 120  $\mu$ l = Volumen des IC-Carrier-RNA-Gemischs in Puffer AVE; 360  $\mu$ l = pro Röhrchen erforderliches Leervolumen). Beispiel für 12 Proben (n = 12): (12 x 120  $\mu$ l) + 360  $\mu$ l = 1800  $\mu$ l. Befüllen Sie das Röhrchen mit maximal 1,9 ml (d. h. ein Röhrchen reicht für maximal 12 Proben). Falls mehr als 12 Proben verarbeitet werden sollen, bereiten Sie weitere Röhrchen vor. Stellen Sie dabei sicher, dass das Leervolumen pro Röhrchen berücksichtigt wird.

† Berechnen Sie mithilfe dieser Gleichung das erforderliche Volumen des IC-Carrier-RNA-Gemischs in Puffer AVE (n = Anzahl der Proben; 120  $\mu$ l = Volumen des IC-Carrier-RNA-Gemischs in Puffer AVE; 600  $\mu$ l = pro Röhrchen erforderliches Leervolumen). Beispiel für 96 Proben (n = 96): (96 x 120  $\mu$ l) + 600  $\mu$ l = 12.120  $\mu$ l.

Informationen zu den erforderlichen Einsätzen finden Sie unter www.qiagen.com/goto/dsphandbooks.

### Verwendung von FIX-Verbrauchsmaterialien

Die Flüssigkeitsstand-Detektion beim Probentransfer ermöglicht die Verwendung von Primär- und Sekundärprobenröhrchen. Dabei müssen allerdings bestimmte Totvolumina in den jeweiligen Röhrchen berücksichtigt werden. Um die Totvolumina zu minimieren, sollten Sekundärprobenröhrchen ohne die Flüssigkeitsstand-Detektion verwendet werden. Spezifische FIX-Verbrauchsmaterialien sind erhältlich, die als Option (z. B. "SAR FIX #72.694 T2.0 ScrewSkirt") auch auf dem Touchscreen des QIAsymphony SP ausgewählt werden können. Bei diesem Röhrchen-/Rack-Typ sind Einschränkungen hinsichtlich der Höhe, in der die Flüssigkeit angesaugt

QIAsymphony SP Protokollblatt: Complex200\_V6\_DSP Sette 5 von 9

wird, zu beachten. Die Probe wird auf einer bestimmten Höhe des Röhrchens angesaugt, die sich aus dem zu transferierenden Probenvolumen ergibt. Daher ist es wichtig sicherzustellen, dass das Volumen, das in der Verbrauchsmaterial-Liste ("Labware List") angegeben ist, verwendet wird. Die Verbrauchsmaterial-Listen stehen im Internet unter www.qiagen.com/goto/dsphandbooks zum Download bereit.

Probenröhrchen, die mit oder ohne Flüssigkeitsstand-Detektion verwendet werden können, sowie die erforderlichen Probenvolumina sind ebenfalls unter www.qiagen.com/goto/dsphandbooks aufgeführt. Verwenden Sie kein Volumen, das größer oder kleiner als das erforderliche Volumen ist, weil es dadurch zu Fehlern bei der Probenverarbeitung kommen könnte.

Proben in Röhrchen, die für die Flüssigkeitsstand-Detektion geeignet sind, und solche in Röhrchen, die nicht dafür geeignet sind, können jeweils in einer Charge bzw. in einem Lauf verarbeitet werden.

### Vorbereitung des Probenmaterials

Tragen Sie beim Umgang mit Chemikalien immer einen Laborkittel, Schutzhandschuhe und eine Schutzbrille. Weitere Informationen können Sie den entsprechenden Sicherheits-Datenblättern (*material safety data sheets*, MSDS) entnehmen, die Sie vom jeweiligen Hersteller beziehen können.

#### Urin

Eine Urinprobe kann ohne zusätzliche Vorbehandlung verarbeitet werden. Überführen Sie die Urinprobe in ein 2-ml-Röhrchen (Fa. Sarstedt, Kat.-Nr. 72.693 oder 72.694) und stellen Sie die Probe in das Proben-Gestell. Alternativ können auch Primärprobenröhrchen verwendet werden. Das erforderliche Mindest-Ausgangsvolumen kann variieren, je nachdem welches Primärröhrchen verwendet wird. Geeignete Primär- und Sekundär-Röhrchen sowie die zugehörigen Mindest-Ausgangsvolumina, die bei den einzelnen Protokollen benötigt werden, sind unter www.qiagen.com/goto/dsphandbooks aufgeführt. Das System ist für reine Urinproben, die keine Konservierungsmittel enthalten, optimiert. Um die Sensitivität für bakterielle Pathogene zu erhöhen, können die Proben vorher zentrifugiert werden. Verwerfen Sie in diesem Fall den Überstand und resuspendieren Sie das Pellet in mindestens 300 µl Puffer ATL (ATL; Kat.-Nr. 939016). Überführen Sie 220 µl der Probe in ein 2-ml-Röhrchen (Fa. Sarstedt, Kat.-Nr. 72.693 oder 72.694) und Stellen Sie die Probe in das Proben-Gestell und führen Sie die Nukleinsäure-Reinigung unter Verwendung des Complex200\_V6\_DSP-Protokolls und der erforderlichen FIX-Verbrauchsmaterialien durch.

#### Isolierung genomischer DNA aus grampositiven Bakterien

Bei einigen grampositiven Bakterien kann die DNA-Reinigung durch enzymatische Vorbehandlung der Probe, bevor sie vom QIAsymphony SP nach dem Complex200\_V6\_DSP-Protokoll verarbeitet wird, verbessert werden.

1. Pelletieren Sie die Bakterien durch Zentrifugation für 10 Minuten bei 5000 x *g*.

- 2. Suspendieren Sie das Bakterienpellet in 300  $\mu$ l einer geeigneten Enzymlösung (20 mg/ml Lysozym oder 200 µg/ml Lysostaphin in 20 mM Tris·HCl (pH 8,0), 2 mM EDTA, 1,2 % Triton X-100).
- 3. Inkubieren Sie für mindestens 30 Minuten (± 2 Minuten) bei 37 °C.
- 4. Zentrifugieren Sie das Reaktionsgefäß kurz, um Tröpfchen aus dem Deckelinneren mit der übrigen Flüssigkeit zu vereinigen und Kreuzkontaminationen zu vermeiden.
- 5. Überführen Sie die Probe in ein 2-ml-Röhrchen (Fa. Sarstedt, Kat.-Nr. 72.693 oder 72.694), stellen Sie sie in das Proben-Gestell und fahren Sie mit dem Complex200\_V6\_DSP-Protokoll unter Verwendung der erforderlichen FIX-Verbrauchsmaterialien fort.

#### Viskose oder schleimige Proben

Einige Probenarten (z. B. Sputum, Atemwegsaspirate) können viskos sein und müssen verflüssigt werden, damit sie pipettiert werden können. Bei Proben niedriger Viskosität ist keine zusätzliche Vorbehandlung erforderlich. Proben mit mittlerer bis hoher Viskosität sollten folgendermaßen vorbehandelt werden.

1. Verdünnen Sie die Probe 1:1 mit Sputasol[\\*](#page-6-0)[†](#page-6-1) (Fa. Oxoid, Kat.-Nr. SR0233) oder 0,3 % (w/v) DTT.

Hinweis: Die 0,3%ige (w/v) DTT-Lösung kann vorab angesetzt und in Aliquots bei –20 °C gelagert werden. Verwerfen Sie aufgetaute Aliquots nach dem Gebrauch.

- 2. Inkubieren Sie bei 37 °C, bis die Viskosität abgenommen hat und die Probe pipettiert werden kann.
- 3. Überführen Sie mindestens 300 µl der Probe in ein 2-ml-Röhrchen (Fa. Sarstedt, Kat.-Nr. 72.693 oder 72.694) und verarbeiten Sie die Probe unter Verwendung des Complex200\_V6\_DSP-Protokolls.

#### Getrocknete Körperflüssigkeits- und Sekretabstriche

- 1. Tauchen Sie die getrocknete Spitze des Abstrichtupfers in 550 µl Puffer ATL (ATL; Kat.-Nr. 939016) und inkubieren Sie unter kontinuierlichem Schütteln für 15 Minuten (± 1 Minute) bei 56 °C. Falls kontinuierliches Schütteln nicht möglich ist, schütteln Sie die Probe vor und nach der Inkubation für mindestens 10 Sekunden auf einem Laborschüttler (Vortex).
- 2. Entnehmen Sie den Abstrichtupfer und drücken Sie die Flüssigkeit aus ihm heraus, indem Sie den Tupfer gegen die Innenwand des Röhrchens pressen.
- 3. Überführen Sie mindestens 300 µl der Probe in ein 2-ml-Röhrchen (Fa. Sarstedt, Kat.-Nr. 72.693 oder 72.694) und verarbeiten Sie die Probe nach dem Complex200\_V6\_DSP-Protokoll.

<span id="page-6-1"></span><span id="page-6-0"></span><sup>\*</sup> Sputasol (Fa. Oxoid, Kat.-Nr. SR0233, www.oxoid.com) oder Dithiothreitol (DTT). † Diese Liste der Anbieter erhebt keinen Anspruch auf Vollständigkeit.

QIAsymphony SP Protokollblatt: Complex200\_V6\_DSP Sette 7 von 9

Hinweis: Dieses Protokoll ist für Abstrichtupfer aus Baumwolle oder Polyethylen optimiert. Bei Verwendung anderer Tupfer kann es erforderlich sein, das Volumen von Puffer ATL (ATL) anzupassen, um sicherzustellen, dass mindestens  $300 \mu$ l als Probenmaterial zur Verfügung stehen.

### Atemwegs- oder Urogenitalabstriche

Medien, in denen Atemwegs- und Urogenitalabstrichen transportiert bzw. gelagert wurden, können ohne Vorbehandlung verarbeitet werden. Falls der Abstrichtupfer noch nicht entfernt wurde, pressen Sie den Tupfer gegen die Innenwand des Röhrchens, um die Flüssigkeit aus ihm herauszudrücken. Eventuell in der Probe vorhandener Schleim sollte zu diesem Zeitpunkt durch "Absammeln" auf dem Tupfer entfernt werden. Restliche Flüssigkeit aus dem Schleim und dem Tupfer sollte dann wiederum durch Pressen des Tupfers gegen die Innenwand des Röhrchens herausgedrückt werden. Anschließend sollten Tupfer und Schleim entfernt und verworfen werden. Führen Sie bei viskosen Proben einen Verflüssigungsschritt durch (siehe oben, unter "Viskose oder schleimige Proben"), bevor Sie die Probe in den QIAsymphony SP stellen. Falls nicht genügend Ausgangsmaterial vorliegt, pipettieren Sie Puffer ATL (ATL) in das Transportmedium, um das erforderliche Mindest-Ausgangsvolumen zu erhalten, und schütteln Sie die Probe für 15–30 Sekunden im Röhrchen (führen Sie diesen Schritt vor Entfernen des Abstrichtupfers durch, falls er sich noch im Transportmedium befindet). Überführen Sie die Probe in ein 2-ml-Röhrchen (Fa. Sarstedt, Kat.-Nr. 72.693 oder 72.694) und stellen Sie die Probe in das Proben-Gestell. Alternativ können auch Primärprobenröhrchen verwendet werden. Das erforderliche Mindest-Ausgangsvolumen kann variieren, je nachdem welches Primärröhrchen verwendet wird. Geeignete Primär- und Sekundär-Röhrchen sowie die zugehörigen Mindest-Ausgangsvolumina, die bei den einzelnen Protokollen benötigt werden, sind unter www.qiagen.com/goto/dsphandbooks aufgeführt.

Aktuelle Lizenzinformationen und produktspezifische Anwendungseinschränkungen finden Sie im jeweiligen QIAGEN Kit- oder Geräte-Handbuch. QIAGEN Kit- und Geräte-Handbücher stehen unter www.qiagen.com zur Verfügung oder können Sie vom QIAGEN Technischen Service oder dem für Sie zuständigen Außendienstmitarbeiter oder Distributor anfordern. Die Sicherheits-Datenblätter (MSDSs) aller QIAGEN Produkte können Sie unter www.qiagen.com/Support/MSDS.aspx herunterladen.

Warenzeichen/Markennamen: QIAGEN®, QIAsymphony® (QIAGEN-Gruppe). Es kann nicht davon ausgegangen werden, dass die in diesem Dokument verwendeten Markennamen oder Warenzeichen ungeschützt sind, auch wenn sie nicht als Markenname oder Warenzeichen gekennzeichnet sind

© 2012 QIAGEN, alle Rechte vorbehalten.

Australia 1-800-243-800 Austria 0800/281010  $Belqium = 0800 - 79612$  $Canada = 800-572-9613$  $China = 021 - 51345678$ Denmark  $80-885945$ **Finland**  $= 0800 - 914416$ 

Germany = 02103-29-12000 Hong Kong = 800 933 965 Ireland = 1800 555 049 Italy =  $800787980$  $Japan = 03-5547-0811$ **Korea (South)** =  $1544 7145$ Luxembourg  $80022076$ 

www.qiagen.com France 01-60-920-930 The Netherlands 0800 0229592 **Norway**  $■ 800-18859$ **Singapore**  $65-67775366$  $Spin = 91-630-7050$ Sweden  $= 020 - 790282$ Switzerland = 055-254-22-11  $UK = 01293-422-911$  $USA = 800 - 426 - 8157$ 

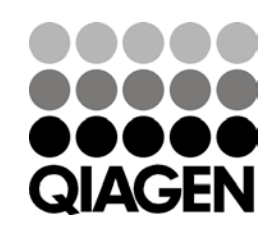

Sample & Assay Technologies